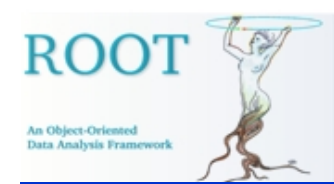

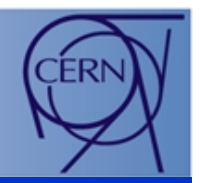

## 3D Viewers In ROOT 3D Viewers In ROOT

Richard Maunder / Timur Pocheptsov

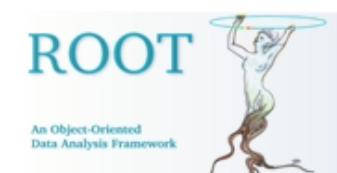

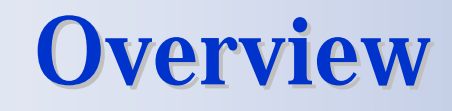

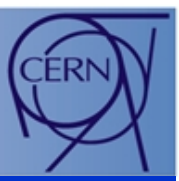

- General Viewer Architecture
- GL Architecture
- GL Features
- GL Performance
- Conclusion

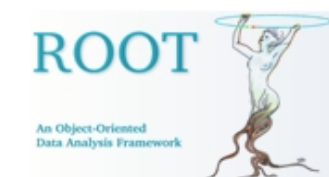

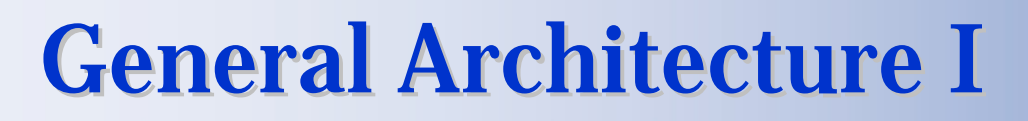

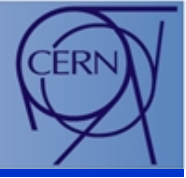

- • All current and future 3D viewers share common external infrastructure:
	- • **TVirtualViewer3D** interface:
		- Test viewer preferences and capabilities.
		- •Adding objects – including composite operations.
		- Control the viewer via scripting etc.
	- $\bullet$  **TBuffer3D** class hierarchy:
		- Describe 3D objects ("shapes").
		- $\bullet$ Split into sections, filled by negotiation with viewer.
		- •Base TBuffer3D for common sections
		- •TBuffer3D sufficient for any object in raw tessellated\* form
		- Subclasses for abstract shapes which viewer(s) can tessellate natively
- • These enable:
	- • Decoupling of producers (geometry packages etc) who model collection of 3D objects from consumers (viewers) which display.
	- $\bullet$  Producer free of explicit drawing code & viewer specific branching.
	- $\bullet$  Support differing viewers and clients efficiently:
		- Local/global frame
		- Bounding boxes
		- Individual objects / placed copies

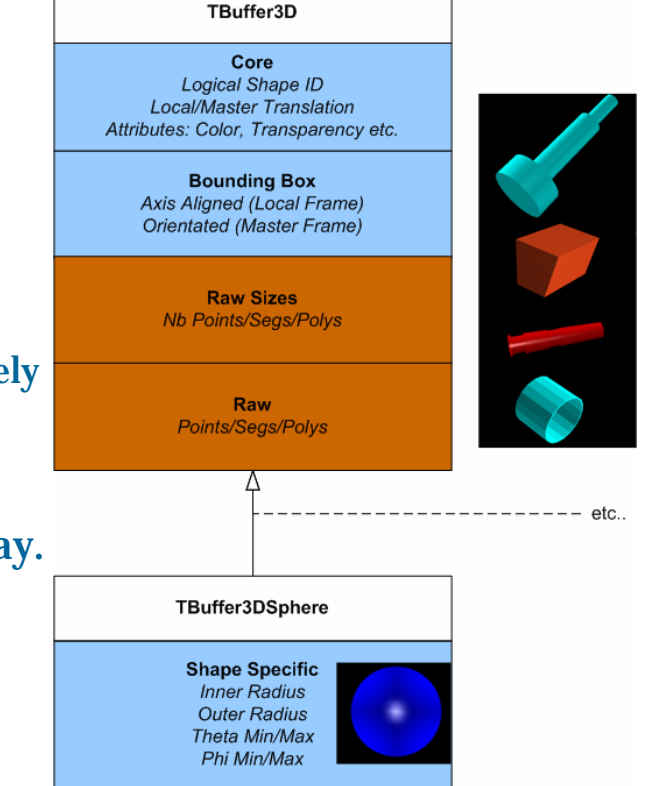

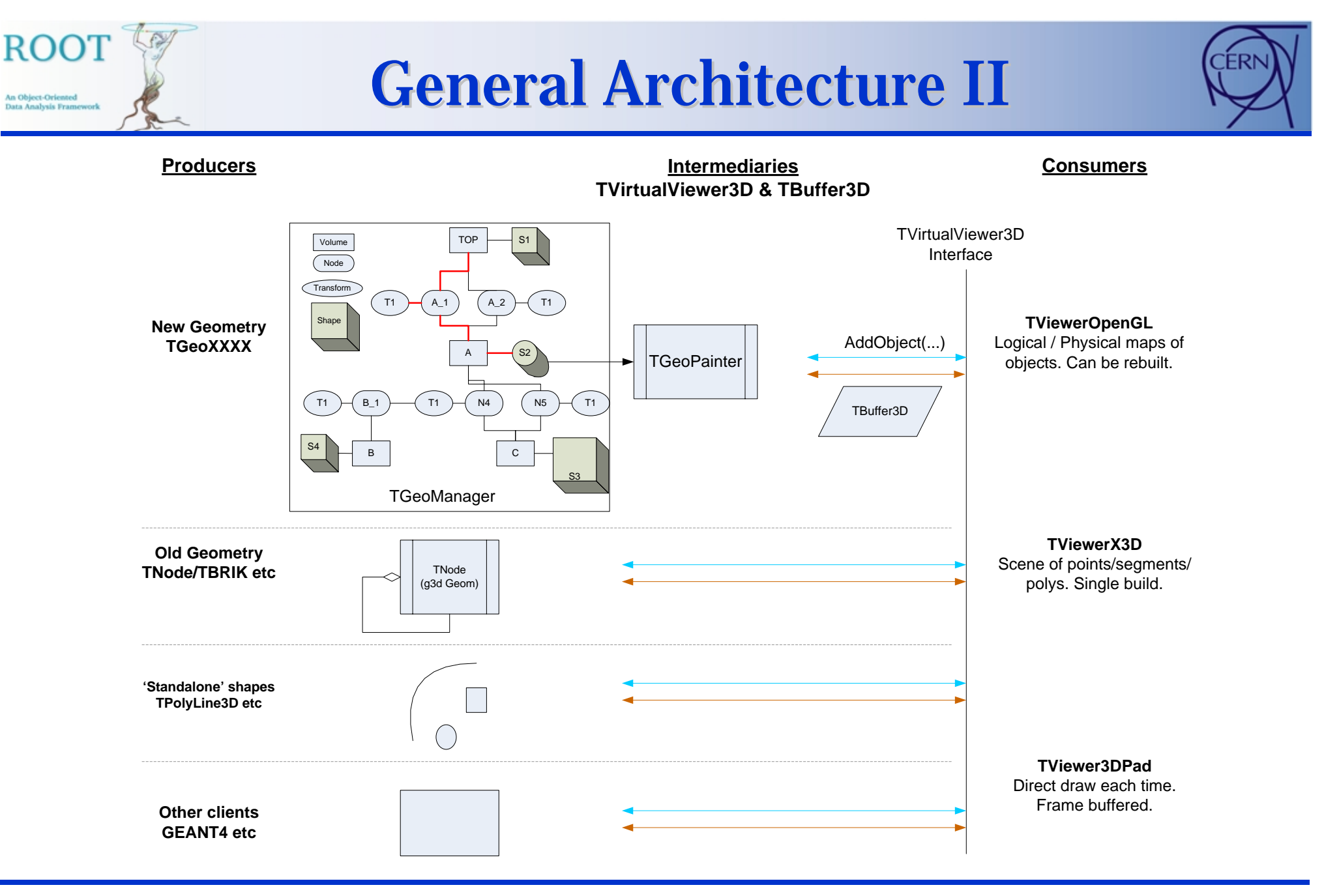

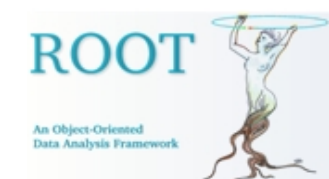

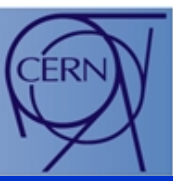

- $\bullet$  X3D and Pad simple viewers:
	- •Accept all objects send – with no caching or detection of copied placements.
	- •No viewer side tessellation – always request Raw section of TBuffer3D to be filled.
- $\bullet$  By contrast GL:
	- •Only accept subset of objects considered 'of interest' at present into viewer.
	- •Viewer can prompt external client to rebuild scene of objects when camera limits have changed significantly.
	- •Can request client not to send contained children of object via TVV3D::AddObject() return – for efficiency.
	- •Enables viewer to connect to very large geometries without overloading - pull required parts on demand.
- $\bullet$ Detect repeated placement of same object (logical) in different 3D locations (physical).
- $\bullet$ Lazy caching of logicals (with expensive internal or externally created tessellation) and physicals.
- $\bullet$  Native OpenGL shapes:
	- •TBuffer3DSphere - solid, hollow and cut spheres\*
	- •TBuffer3DTubeSeg - angle tube segment
	- •TBuffer3DCutTube - angle tube segment with plane cut ends.
- $\bullet$ Scene rebuild through binding to pad –TPad::Paint. Remove – make all communication with external client via signals (publish scene, selection change)

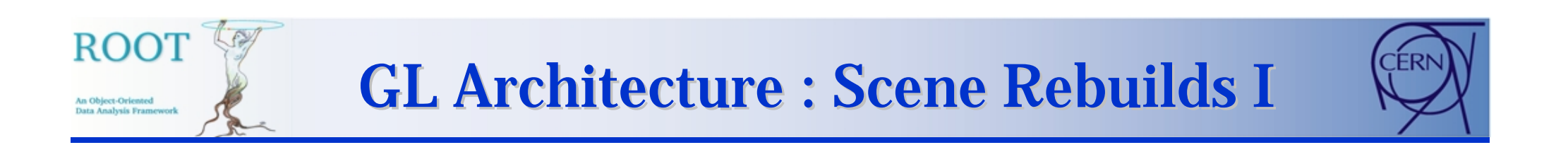

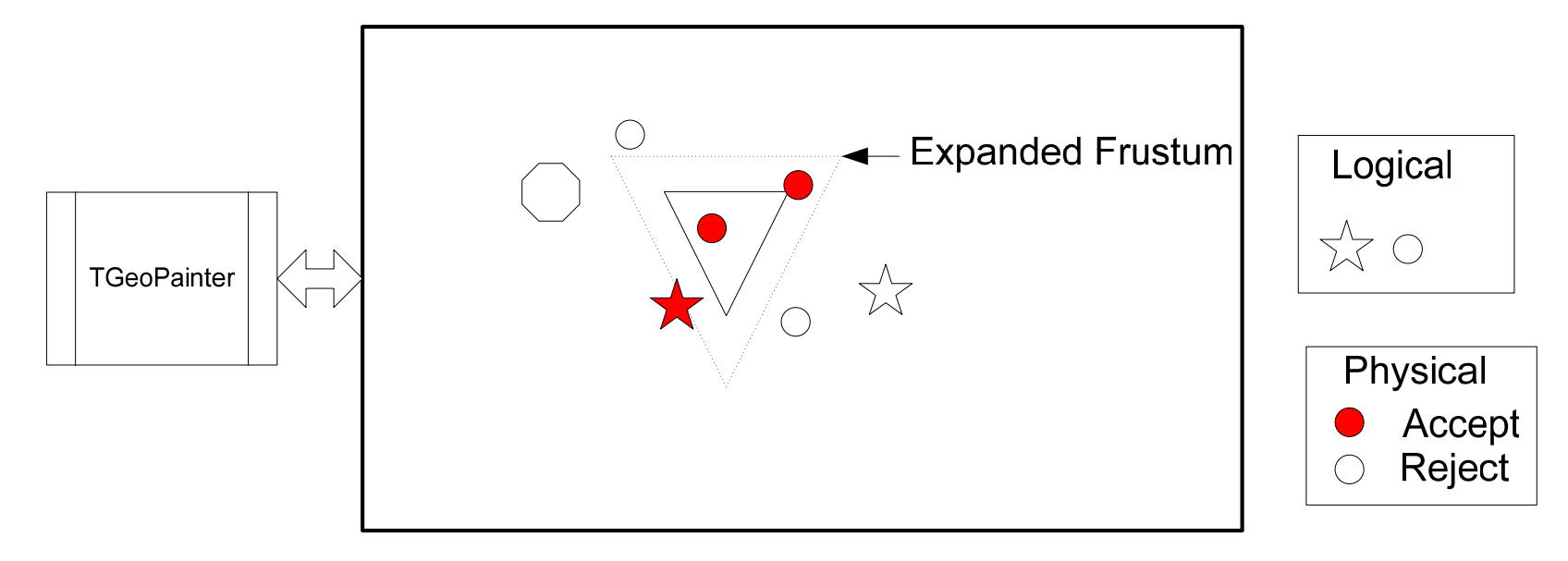

Accept objects (and children) falling inside Expanded Frustum. Terminate branch expansion when object too small.

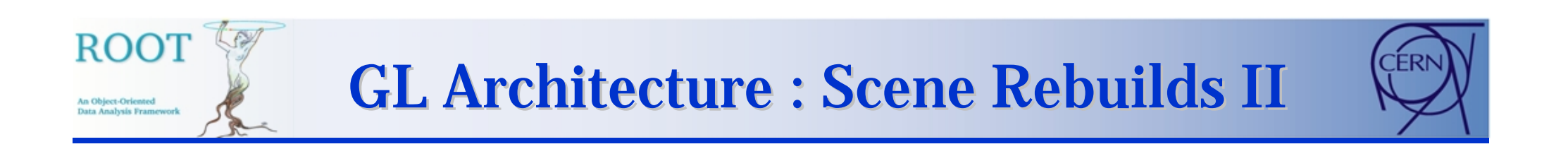

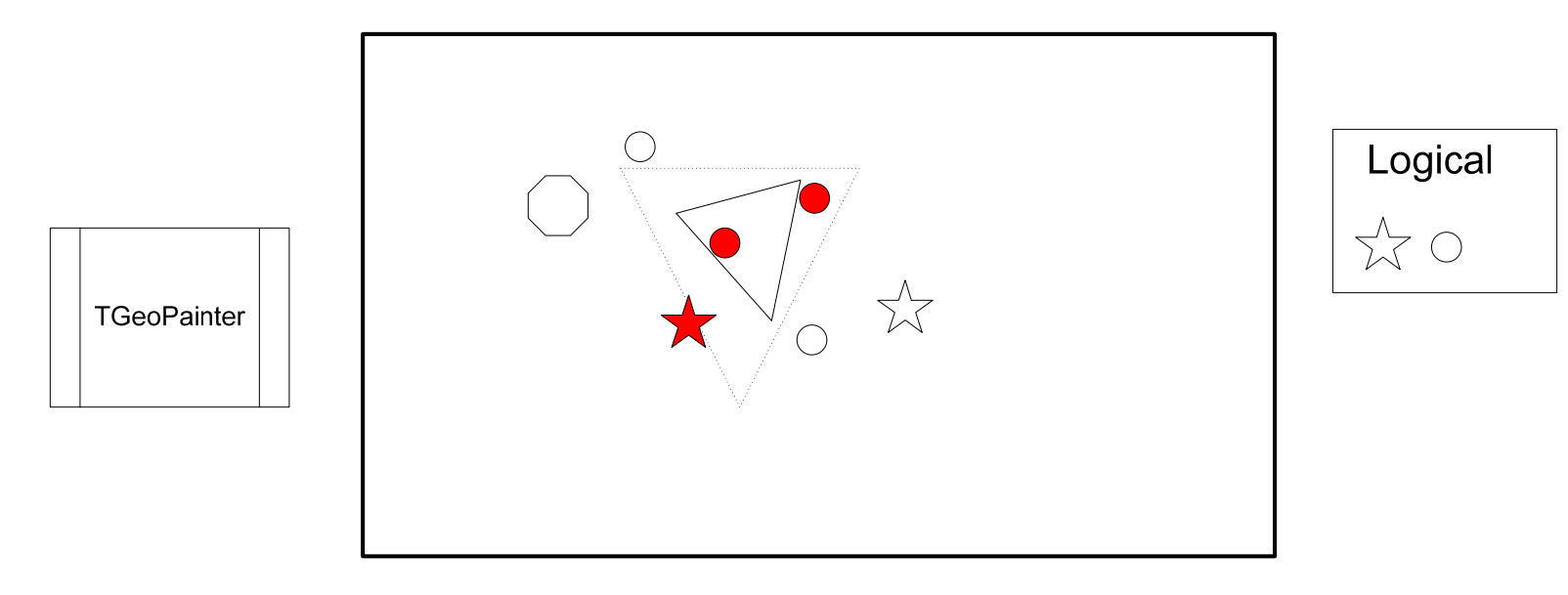

Small perturbations in camera require no new geometry pull

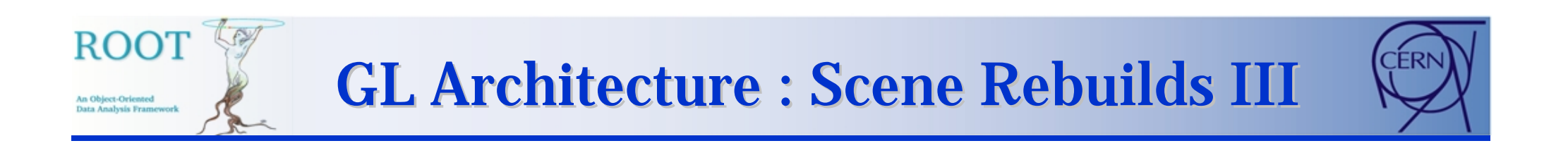

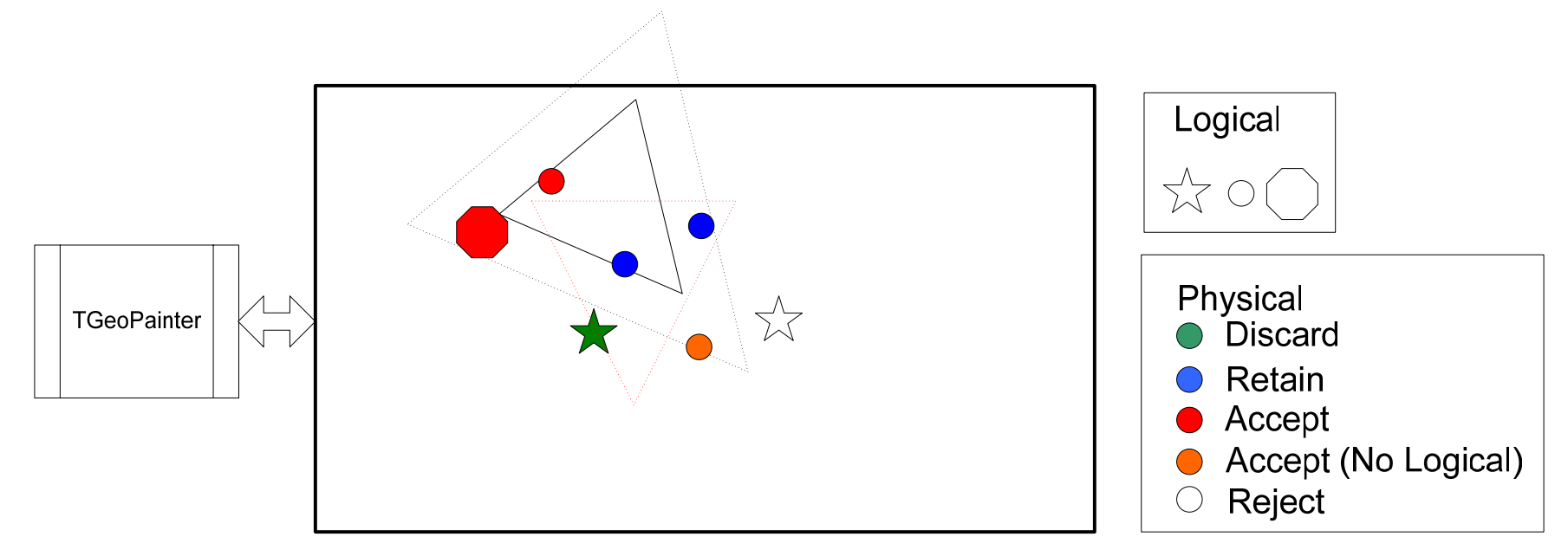

Large perturbation – new geometry pull. Performed at end of camera move. Physical shapes inside new expanded frustum retained. Physical shapes outside expanded frustum discarded/recycled. All Logical Shapes retained – even if all referencing physicals discarded. Logical with no physical ref is candidate for mesh/DL purge.

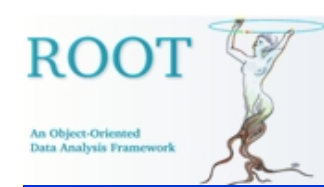

# **GL Features : Rendering**

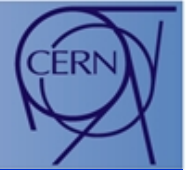

•3 draw styles

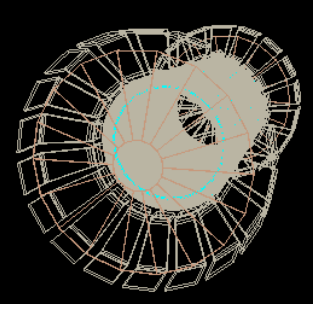

Wireframe

=

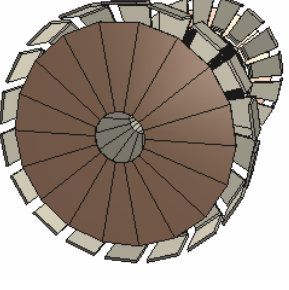

Filled polygons **Outline** 

- •Added support for single frame pdf and eps output.
- •Composite (CSG) shapes

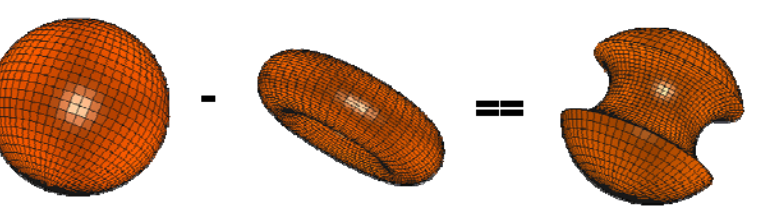

+

 $\bullet$ Both TGeoComposite and general cases via TVirtualViewer3D interface:

virtual Bool\_t OpenComposite(**const** TBuffer3D & buffer, Bool\_t \* addChildren = 0) = 0; virtual **void**  $CloseComposite() = 0;$ virtual **void** AddCompositeOp(UInt\_t operation) = 0;

kCSUnion, kCSIntersection, kCSDifference, kCSNoOp

- 
- •Not supported in X3D/Pad viewers – each composite component treated as individual object.

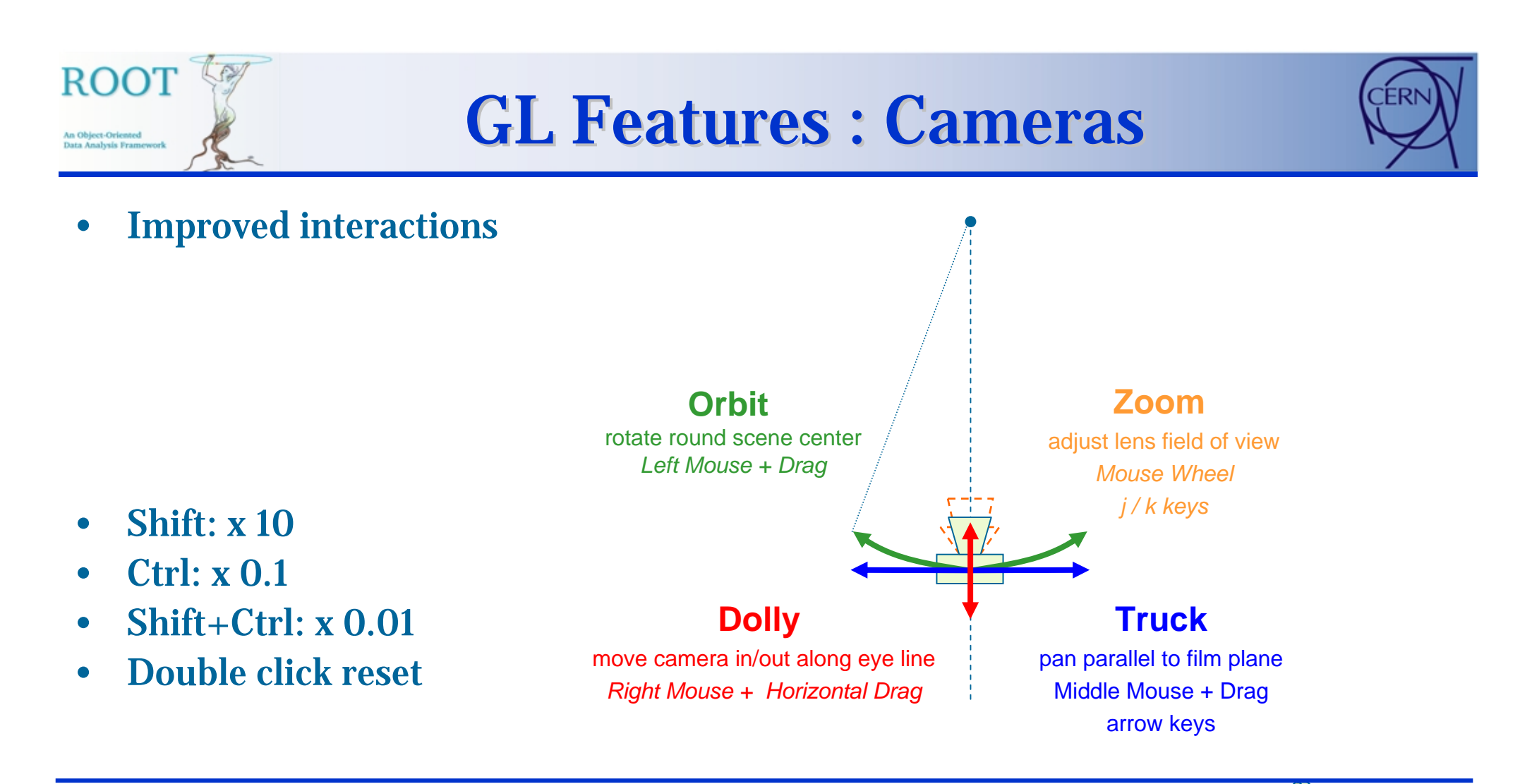

- •'Heads up' camera – first person shooting games.
- •Orbit round own axis with mouse – truck with arrow keys.
- •Box zoom, frame all/selected.

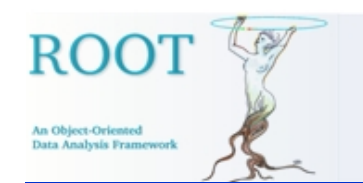

### **GL Features : Manipulators**

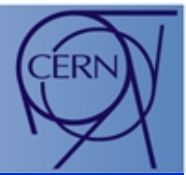

- $\bullet$  Add in-viewer manipulators for direct control of object
	- $\bullet$ Translation & scaling along objects local axis.

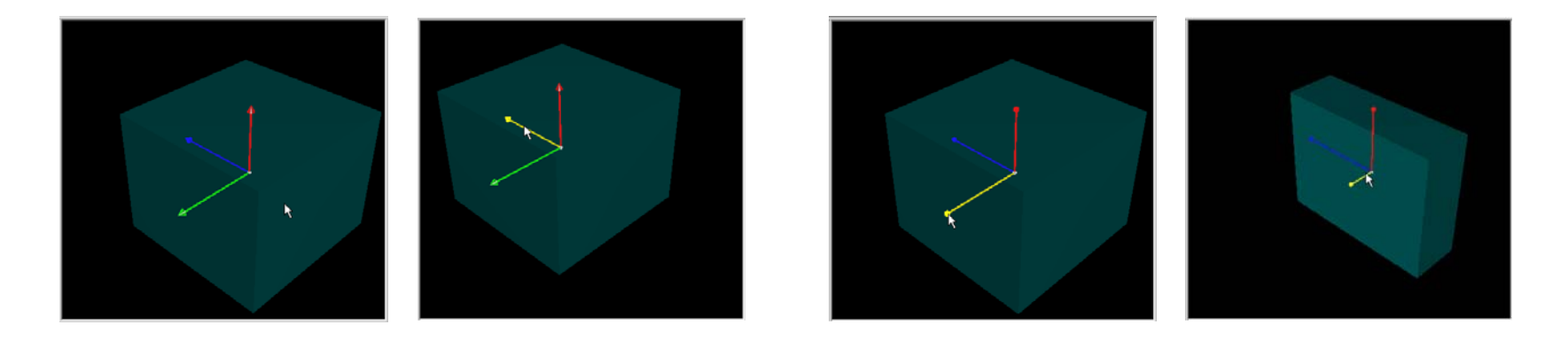

 $\bullet$ Rotation of these local axis.

•Implemented for clipping objects – trivial to extend for all objects.

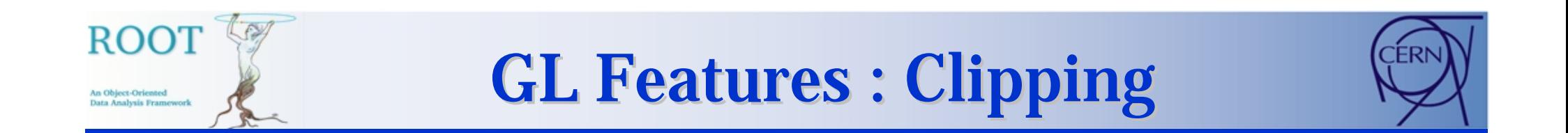

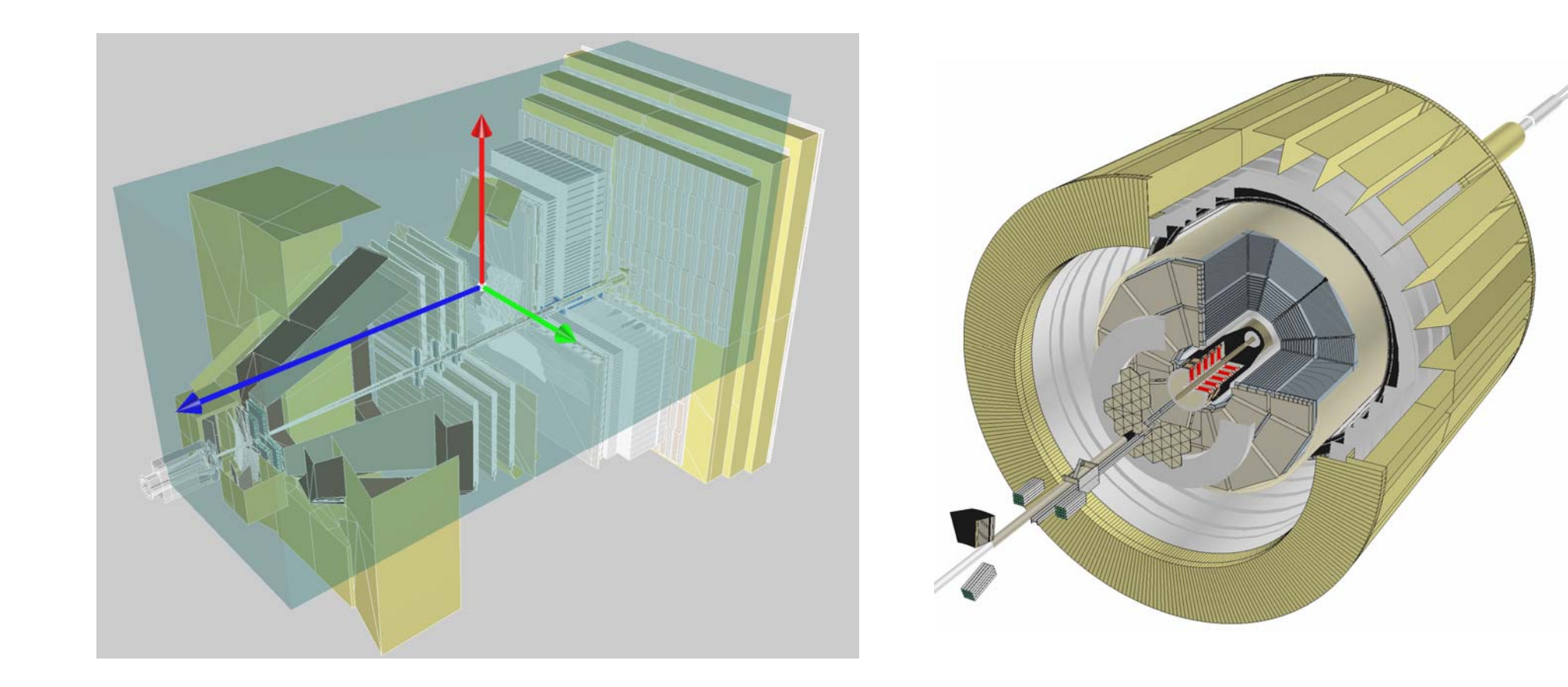

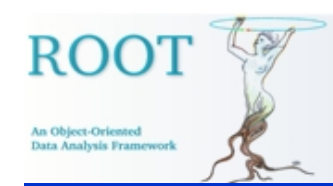

# **GL Features : Clipping**

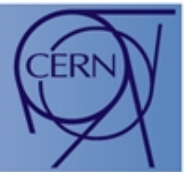

- •Two techniques
- •OpenGL® Clip Planes: Multiple renders, each with one or more clip planes, combine together

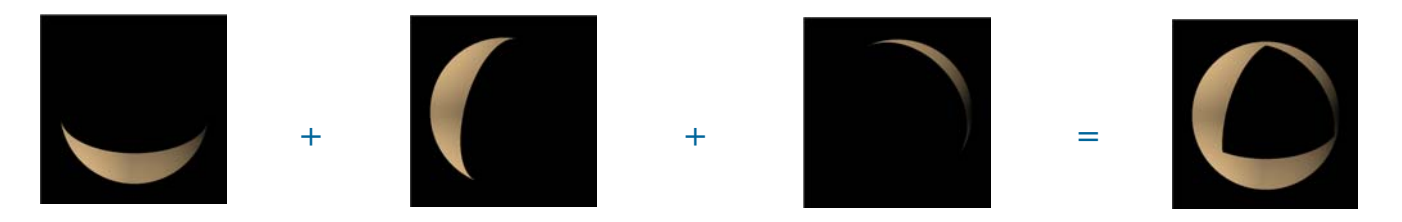

- + Fast and simple, interactive (few planes)
- Accurate only for shapes described by planes bounding box approx otherwise.
- Clipped solids not capped –hollow.
- •CSG Operation: Add all object meshes (o1..on), subtract clipping object mesh (c)

 $o1 + o2 + ... + on - c$ 

- + Any arbitrary clipping shape possible
- + Proper capping of solids
- Cannot adjust interactively
- $\bullet$ Can clip away inside or outside the clip shape by negating planes or CSG operation.
- •Separate 3D object collections with different clipping – e.g. detector geometry inside, events outside.
- •Support both methods: clip planes for interactive setup (soon), CSG for high quality renders.

#### **GL Features : GL**  $-\,$ in -- TPad

- • Existing TPad/TCanvas has support for:
	- •2D via TVirtualX (X11/Win32 platform APIs)
	- •3D outlines via TView 3D -> 2D projection
	- •3D filled objects via ray tracing
- •New method added:

An Object-Oriented **Data Analysis Frame** 

- •Embedded OpenGL view, mixed with normal 2D graphics
- $\bullet$ 2D via TVirtualX (as now)
- •3D via OpenGL
- $\bullet$ Enable with gStyle->SetCanvasPreferGL(kTRUE)
- $\bullet$ OpenGL is rendered into offscreen pixmap
- $\bullet$ Bitmap and normal GL Window handled by TGLManager
- • Advantages:
	- •Gain all the features of the standalone GL viewer.
	- •Only minor modifications in existing TPad \TCanvas code.
	- •No need to duplicate 2D drawing in OpenGL.
- $\bullet$  Disadvantages:
	- •OpenGL may not be accelerated by graphics hardware – not ideal for complex geometries. But still faster than ray tracing.

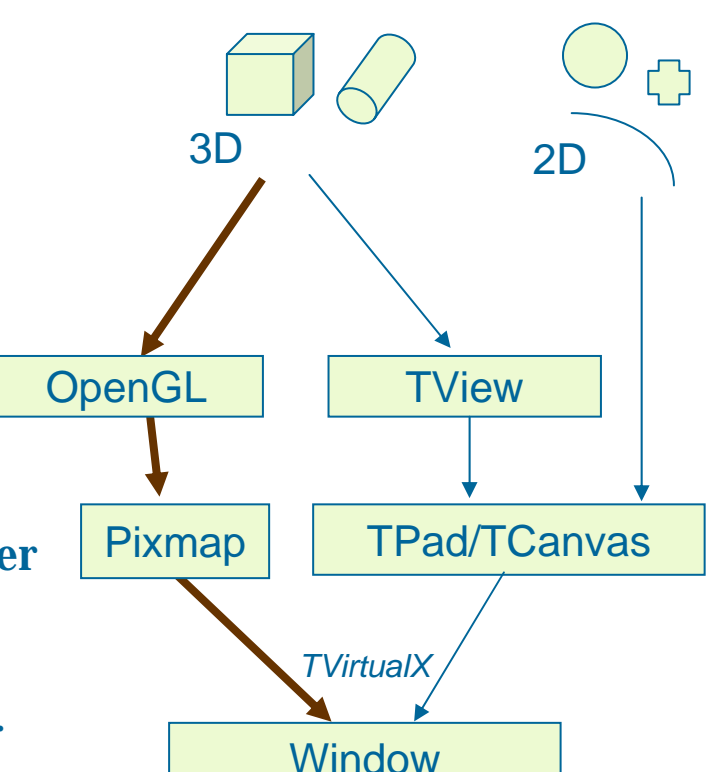

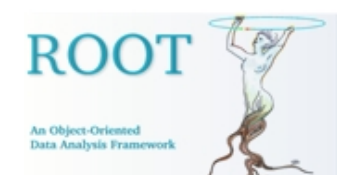

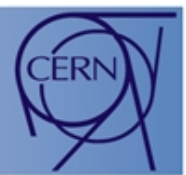

- $\bullet$  Frustum Culling: Discard objects outside camera.
	- Test scene bounding first if visible, all objects visible.
	- •Otherwise test each shape BB - skip drawing those outside.
	- •Significant 5-10x speed up (when viewing portion of scene)
- Contribution Culling: Discard small objects part of LOD.
- $\bullet$  Occlusion Culling: Object masked by others.
	- $\bullet$ Potentially v useful given 'onion' layout of detector geometries.
	- •But complicated - transparency, cut objects.
	- Left to OpenGL at present.

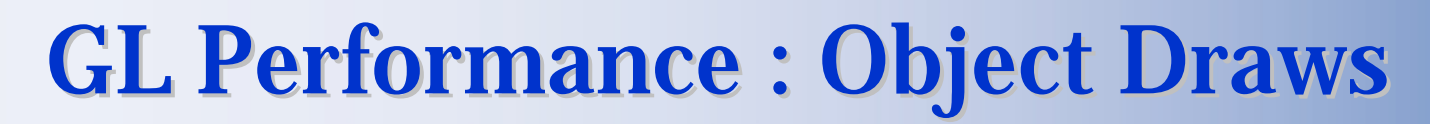

- $\bullet$ Added generic support for:
- • Level of Detail (LOD) scheme
	- •Tessellate object at detail suitable for projected size + GL performance.
	- •Distribute GPU power better: 5-10 x speed up for 'same quality'
	- •Draw() methods take UInt\_t LOD – quality factor 0 – 100%
	- •LOD found from object bounding box projected onto screen
	- $\bullet$   $\,$  Combined with Global $_{\rm{LOD}}$  to factor in overall GL performance.
- $\bullet$ Display Lists

ta Analysis Fran

- •'Pre-compile' draw command into efficient hardware specific GL format.
- •Added singleton DL cache – based on object ID and LOD.
- •Simple auto capture of any TGLDrawable by setting flags.
- •Only TGLSphere (gluSphere) taking advantage at present – major
- $\bullet$ Add more native shape types (common) supporting LOD + enable DL caching.
- •Support high quality tessellation - degrade internally in response to LOD (various techniques)
- •Add memory management in DisplayList cache – purge least frequent / oldest one to avoid thrashing.

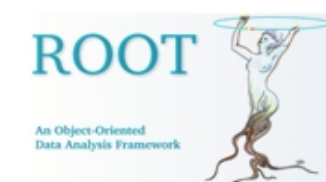

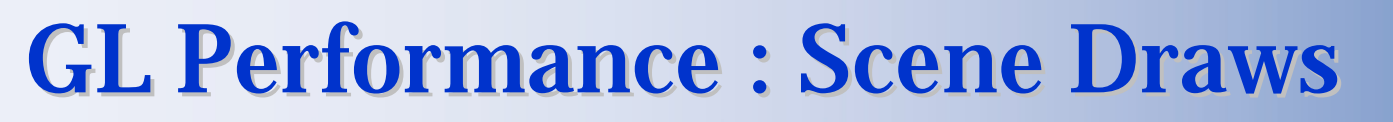

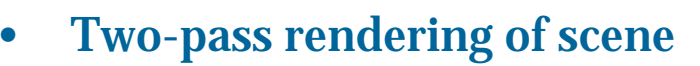

- $\bullet$  Interactive – speed:
	- •Lower Global $_{\rm{LOD}}-$  fixed 50% presently.
	- •Skip very low  $\mathrm{Draw}_{\mathrm{LOD}}$  (projected size) objects
	- •Use sorted draw list: large -> small based on object bbox volume (true size).
	- •Time limited – 100msec (10 fps) – rest discarded.
	- •Ensure responsiveness with wide variety of hardware / software GL performance.
- $\bullet$  Final – quality:
	- •Unlimited time, everything drawn, Global $_{\rm{LOD}}$  = 100%
- $\bullet$ Interrupt/pause final pass render when GUI event enters queue – continue/terminate.
- •Skip interactive if can complete final render in time slot.
- •Make Global<sub>LOD</sub> settings dependent on performance.
- • Split 'quality' pass into multiple accumulations – so low performance hardware can gradually 'fill in' details over extended (10 sec+) period, without stalling.
- $\bullet$ Retain static draw buffers (geometry) – redraw varying (tracks/particles) over top.

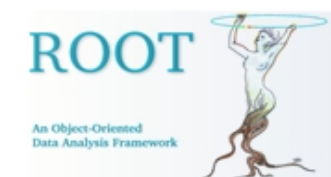

#### **Conclusion**

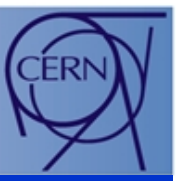

- 3D Architecture:
	- •Now stable – can extend easily for extra shapes etc
	- • Add extensions for:
		- Scripted control of viewer via TVV3D clipping, cameras, lights.
		- Efficient collections of particles/tracks.
		- Need user input on these.
- • GL Viewer:
	- •Internal structure now fairly stable + suitable for detector geometry.
	- •Complete clipping and GL-in-Pad.
	- $\bullet$ More native GL shapes to take advantage of performance/quality features.
	- •General components for event display.